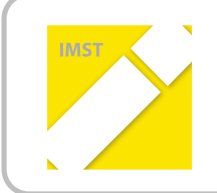

**IMST – Innovationen machen Schulen Top** Themenprogramm "E-Learning & E-Teaching"

# **MULTISENSORISCHE SPRACHFÖRDERUNG IN DER GRUNDSCHULE MIT UNTERSTÜTZUNG MODERNER!MEDIEN**

**ID!329**

**Franziska!RUTTMANN,!Dipl.!Päd.!**

**Durchführende!Hauptinstitution: Praxisvolksschule! der!Pädagogischen!Hochschule!für!NÖ**

Baden, Juli 2011

### Inhaltsverzeichnis x

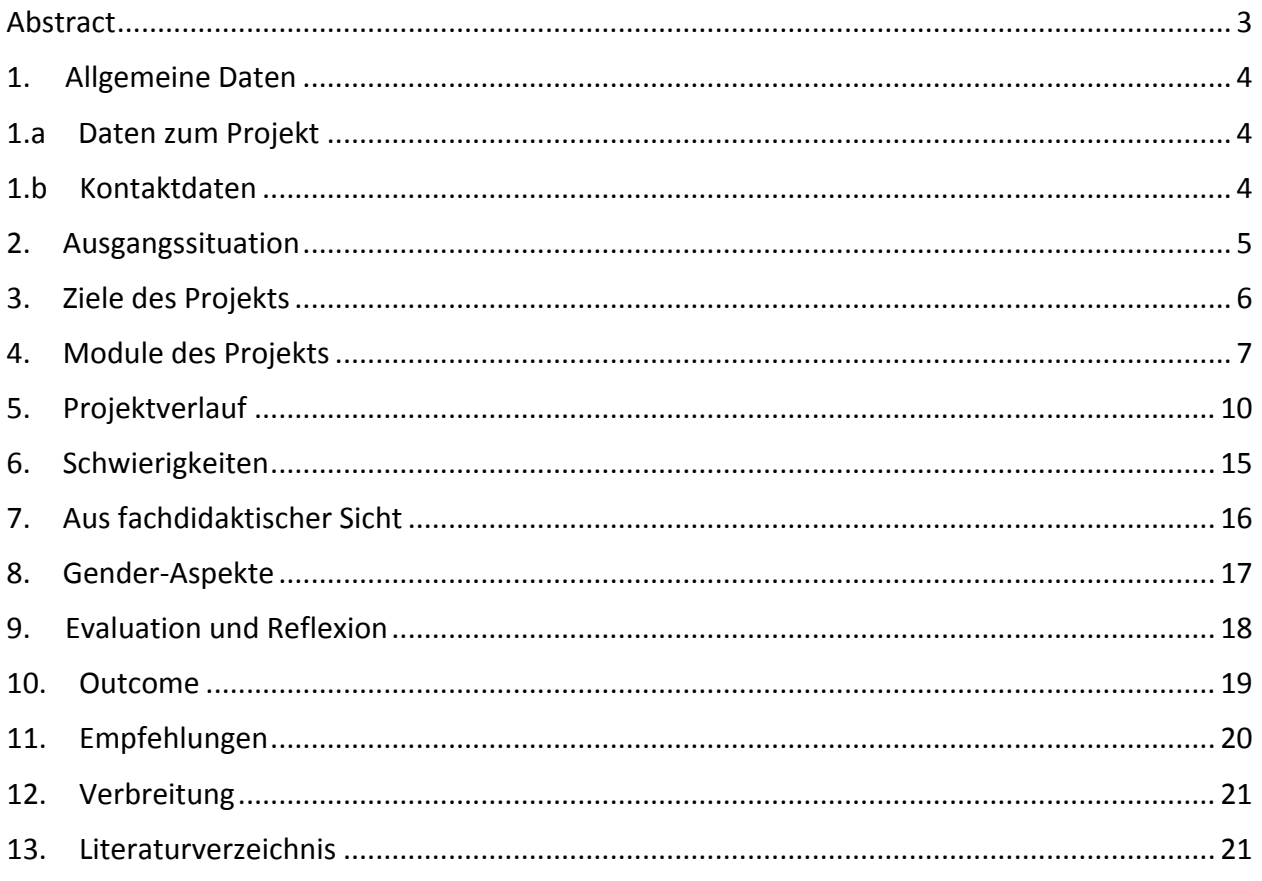

## **Abstract**

*Der! Einfluss! der! Verwendung! der! modernen! Technologien! auf! den Erstleseunterricht! der! SchülerInnen!* wurde im Schuljahr 2009 / 2010 beforscht und evaluiert. Die Voraussetzungen für das Arbeiten mit dem PC wurden durch eine grundlegende Einführung in den Gebrauch des neuen Mediums geschaffen.

Die Möglichkeiten, die der Computereinsatz für das Erlernen des Lesens und damit verbunden für den *Erwerb! von! Lernkompetenzen! bietet,! haben! eine! intensivere! Auseinandersetzung! mit! dem! Einfluss! auf!* die Sprachförderung der Lernenden und die Untersuchung der Auswirkungen bewirkt.

*Die! Beforschung! des! Einflusses! der!modernen! Technologien! auf! den! Erwerb! von! Kompetenzen! in! allen! Teilbereichen! des! Deutschunterrichts,! auf! das! kindliche! Denken,! auf die! Arbeitshaltung! und! auf! die! Nachhaltigkeit des Lernens rückte in den Mittelpunkt des Interesses und wurden nun im Schuljahr 2010* / 2011 beforscht und evaluiert.

Erklärung betreffend Urheberrechte:

Ich erkläre, dass ich die vorliegende Arbeit (d. i. jede digitale Information, z. B. Texte, Bilder, Audio- und Video-Dateien, PDFs etc.) selbstständig angefertigt und die mit ihr unmittelbar verbundenen Tätigkeiten selbst erbracht habe. Alle aus gedruckten, ungedruckten oder dem Internet im Wortlaut oder im wesentlichen Inhalt übernommenen Formulierungen und Konzepte sind zitiert und durch Fußnoten bzw. durch andere genaue Quellenangaben gekennzeichnet. Ich bin mir bewusst, dass eine falsche Erklärung rechtliche Folgen haben wird.

Ich habe die Erklärung betreffend Urheberrechte gelesen und stimme dieser zu.

# 1. **Allgemeine Daten**

## **1.a Daten!zum!Projekt**

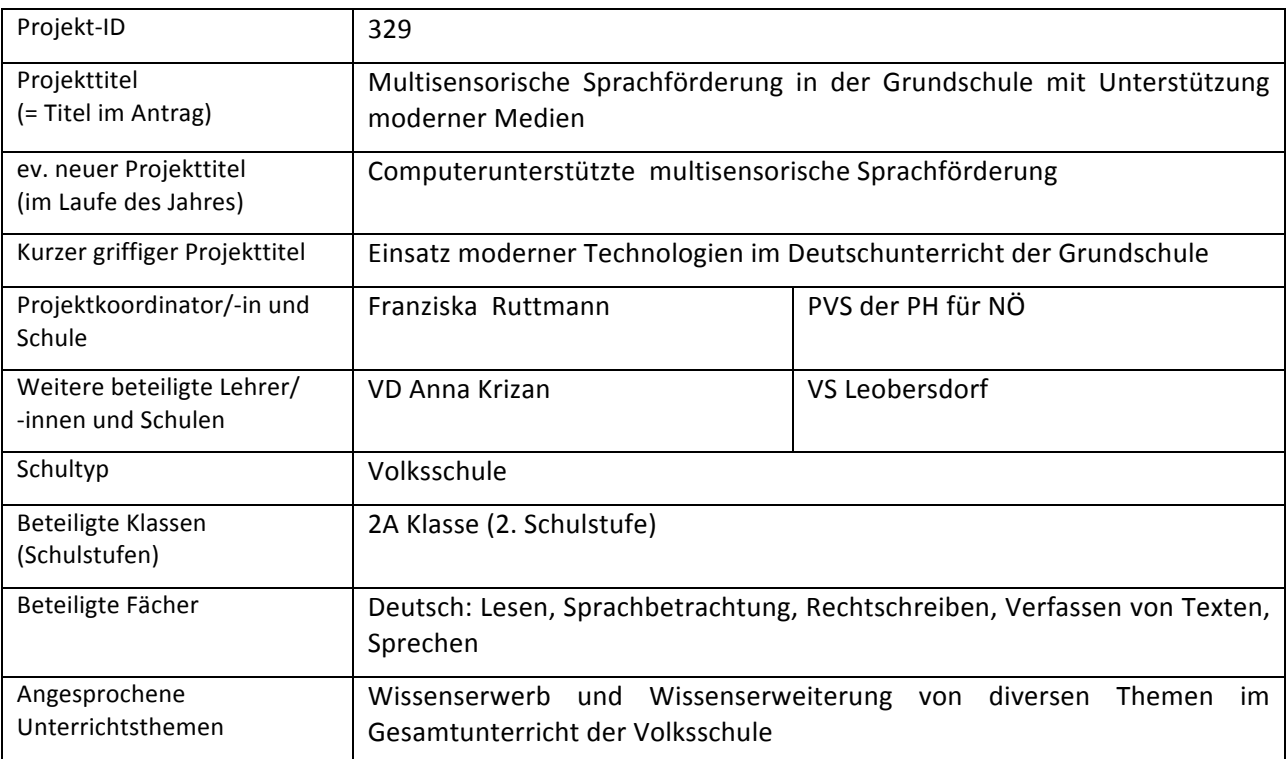

## **1.b Kontaktdaten!**

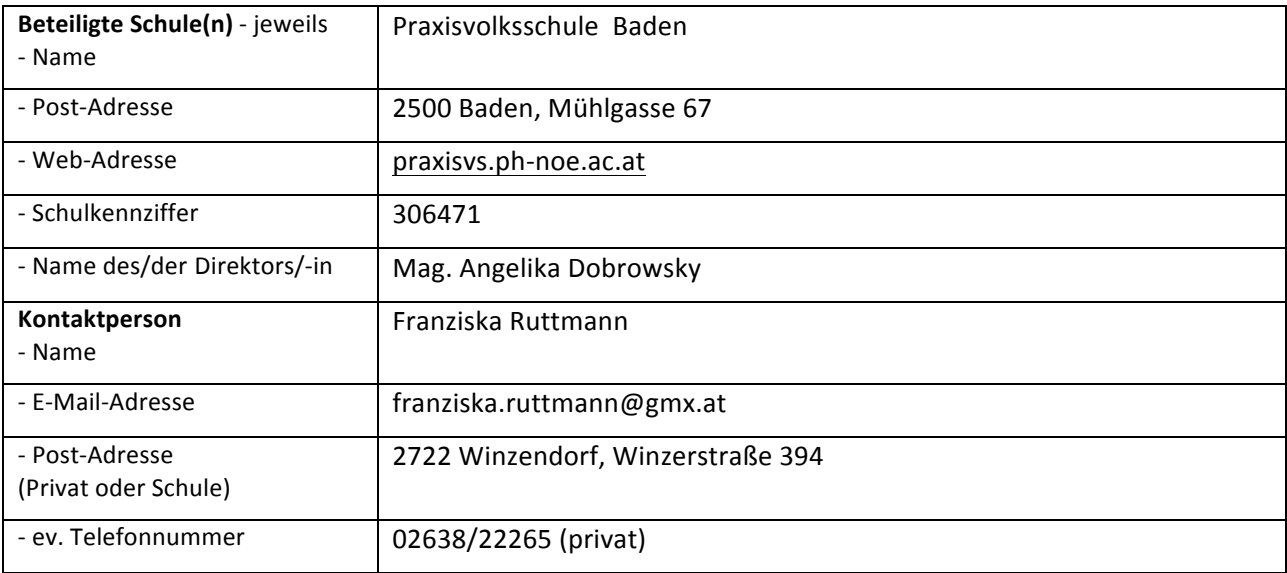

## **2. Ausgangssituation**

Im ersten Schuljahr wurden die Voraussetzungen für das Arbeiten mit dem PC durch eine grundlegende Einführung in den Gebrauch des neuen Mediums geschaffen. Der Einfluss der Verwendung moderner Technologien auf den Erstleseunterricht der Schülerinnen und Schüler wurde beforscht und evaluiert.

Die Möglichkeiten, die der Einsatz des Computers für das Erlernen des Lesens und damit auch verbunden für den Erwerb von Lernkompetenzen bietet, haben eine intensivere Auseinandersetzung mit dem Einfluss auf die Entwicklung der Kompetenzen der Lernenden in allen Teilbereichen des Deutschunterricht und die Untersuchung der Auswirkungen bewirkt.

14 Schülerinnen und 11 Schüler sind in der 2. Klasse.

Es gibt im Klassenzimmer 2 Computer, mit denen in Form von individualisiertem Lernen, Wochenplanarbeit bzw. Stationenlernen von den Schülern und Schülerinnen gearbeitet wird.

Die Computer in der Klasse sind relativ neu, daher sind viele Möglichkeiten zum Kompetenzaufbau gegeben, z.B. Lern CD – ROM Deutsch, Mathematik etc).

In der Klasse gibt es Internetanschluss, was die Arbeit wesentlich erleichtert.

Es gibt an der PVS/PH einen Computerraum mit 20 Geräten, der einmal wöchentlich für eine Stunde beziehungsweise bei Bedarf benützt werden kann.

Neue, von mir erstellte PC – Arbeitsblätter werden für jeden Schüler, jede Schülerin auf einem Stick gespeichert. So haben die Schüler und Schülerinnen sowohl im Klassenraum als auch im Computerraum die Möglichkeit ihre Aufgaben individuell zu erledigen.

Zur Unterstützung betreut eine Informatiklehrerin gemeinsam mit der Klassenlehrerin die Schüler und Schülerinnen beim Kompetenzaufbau in allen Teilbereichen des Deutschunterrichts am PC im Computerraum.%

## **3. Ziele des Projekts**

Die Vertiefung in den Gebrauch und auch weitere Einsatzmöglichkeiten der modernen Technologien im Deutschunterricht der Grundschule soll die Lernenden unterstützen, motivieren und fördern, die Aufnahmebereitschaft und die Freude am selbstständigen Lernen und am Wissenserwerb wecken, die Arbeitshaltung positiv verändern und die Nachhaltigkeit des Lernens verbessern.

Durch die erworbenen und erweiterten Grundkenntnisse im Umgang mit dem PC und durch den regelmäßigen Einsatz des PCs im Deutschunterricht soll der Erwerb von sprachlichen Kompetenzen erleichtert sowie die Basis für den Erwerb von weiteren Kompetenzen geschaffen werden.

Den Schülerinnen und Schülern soll durch gezielte Übungen bewusst gemacht werden, dass der Computer beim Bewältigen von Aufgaben – und damit verbunden beim Wissenserwerb und bei der Wissenserweiterung - , beim Arbeiten auf individuellen Wegen, bei der Anwendung des Gelernten, beim Erwerb von Kompetenzen und auch beim Üben sehr hilfreich sein kann. Den Lehrenden soll durch die gezielte Verwendung des PCs im Deutschunterricht vor Augen geführt werden, welche zielführenden Individualisierungs- und Differenzierungsmöglichkeiten beim Kompetenzerwerb durch den PC-Einsatz geboten werden können.

## **4.** Module des Projekts

#### **MODUL 1: Vertiefung und Erweiterung des Basiswissens**

In diesem Modul vertieften die Schülerinnen und Schüler ihr Basiswissen und ihre Grundfertigkeiten als Voraussetzung für die Arbeit mit dem Computer. In kleinen Schritten mit Unterstützung von Tutoren (Lehrer/innen, fachkundigen Schüler/innen) wurde das notwendige Basiswissen erweitert. Die Grundfertigkeiten wurden in spielerischer Form vertieft und geübt.

#### Unterrichtsinhalte:%

#### WORD:

- Text kopieren und einfügen
- Kopieren und einfügen
- Autoformen einfügen
- Autoformen formatieren
- Freies Drehen, Sprechblase einfügen
- Autoformen formatieren und beschriften
- Clip Art einfügen
- Textfeld hinzufügen

#### INTERNET:

- Die Internet-Adresse
- Orientierung auf der Webseite
- Suchen im WWW
- Meine Favoriten
- Favoriten hinzufügen/ löschen
- Text und Bild kopieren

#### PAINT:

- Blattgröße verändern
- Druck einrichten
- Text einfügen
- Markieren, kopieren und einfügen
- Mit Kurven gestalten
- Verschieben und spiegeln
- Farben ändern
- Zeichnen

#### **MODUL 2: Einführung in das Programm und Arbeit mit dem Programm**

Nach dem Vorstellen des Programms erlernten die Schülerinnen und Schüler die notwendigen Arbeitsschritte und vertieften diese durch wiederholende Übungen und Anwendungen. Einer der nächsten Schritte war das selbstständige Arbeiten, das Lesen und Bearbeiten von Wörtern und Texten und das Erfüllen von schriftlich gestellten Arbeitsaufträgen. Die Arbeit mit dem PC bot dabei eine ansprechende Möglichkeit zur Differenzierung und Individualisierung, zum Üben und zu nachhaltigem Lernen, besonders aber zur gezielten Förderung.

Zu den Wochenthemen des Deutschunterrichts gab es spezielle Übungen zu folgenden Themengebieten:

- Sprechen
- Sprachbetrachtung
- Lesen
- Rechtschreibung
- Texte

#### **MODUL 3: Wissenserwerb und Wissenserweiterung**

Die Lehrende teilte den zu bearbeitenden Lehrstoff und die Themenbereiche in Teilbereiche ein und stellte und besprach die einzelnen Aufgaben. Die Schülerinnen und Schüler bearbeiteten in Kleingruppen bzw. in Partnerarbeit, aber auch einzeln die gestellten Aufgaben, stellten Beziehungen zu bereits Gelerntem her, lernten und übten nachhaltig die einzelnen Schritte für das Lesen, das richtige Schreiben und Bearbeiten von Wörtern und Texten am Computer. Sie präsentierten ihre Ergebnisse bzw. ihre Arbeiten in einer ihrem Alter entsprechenden Form (z.B. Nacherzählung, Minireferat, Vorzeigen der Arbeit, Rollenspiel, ……) ihren Mitschülerinnen und Mitschülern.

#### **MODUL!4:!Fächerverbindendes!Arbeiten**

#### **Deutsch^Lesen:**

- Vertiefen der Voraussetzungen für das Arbeiten am und mit dem Computer.
- Mediale und konkrete Veranschaulichung
- Erleichterung der Erarbeitung und verbesserte Möglichkeit der Vertiefung
- Kompetenzerwerb über mehrere Kanäle
- $\bullet$  Führen einer PC Mappe

#### **Mathematik:**

• Erlesen und Bearbeiten von Rechengeschichten

#### **Bildnerische!Erziehung:**

- Plakaterstellung
- Bildliche Darstellungen
- Herstellen von Cartoons und Zeichnungen

#### **Sachunterricht:**

- Hilfe beim Wissenserwerb
- Zusammenstellung von Ergebnissen

#### **MODUL 5: Eigenverantwortliches Lernen**

Schülerinnen und Schüler bzw. Schülergruppen erarbeiteten selbstständig oder mit unterstützenden Hinweisen von Tutoren vorgegebene Bereiche des Deutschunterrichts und versprachlichten ihr Tun zur Förderung der sprachlichen und sozialen Kompetenzen.

#### **MODUL 6: Differenzierung**

Die computerunterstützte Arbeit im Deutschunterricht schaffte die Voraussetzung für Differenzierungsund Fördermöglichkeiten beim Kompetenzerwerb, sodass die Kinder in ihrem individuellen Lerntempo, mit individueller Zuteilung Arbeits-, Schreib- und Leseaufgaben in einer motivierenden Lernumgebung bewältigen konnten.

# **5. Projektverlauf**

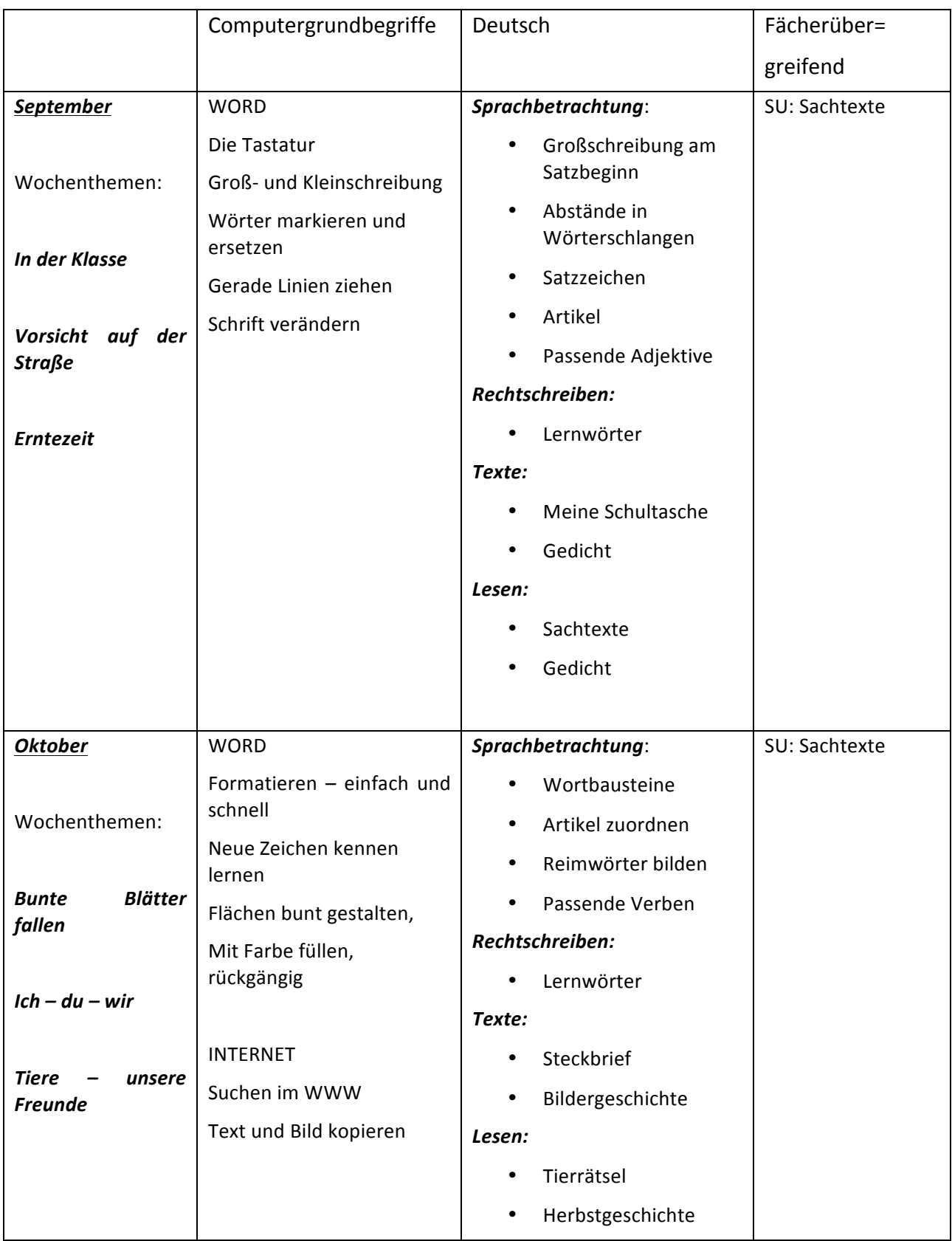

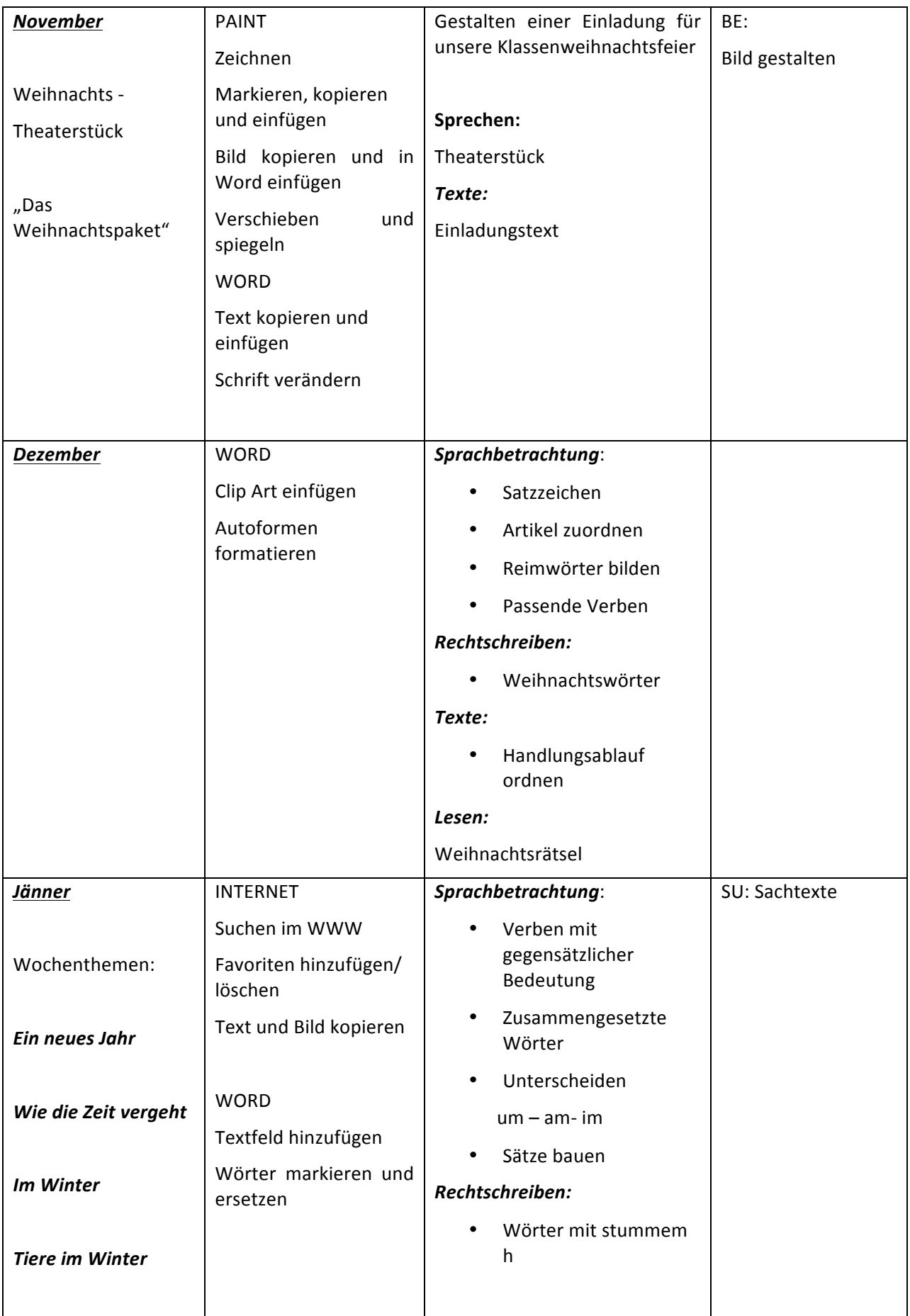

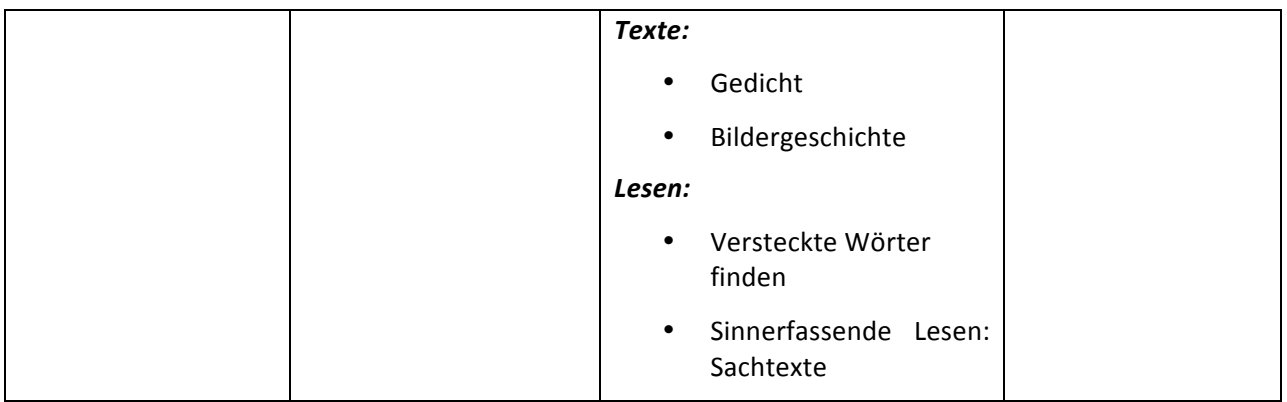

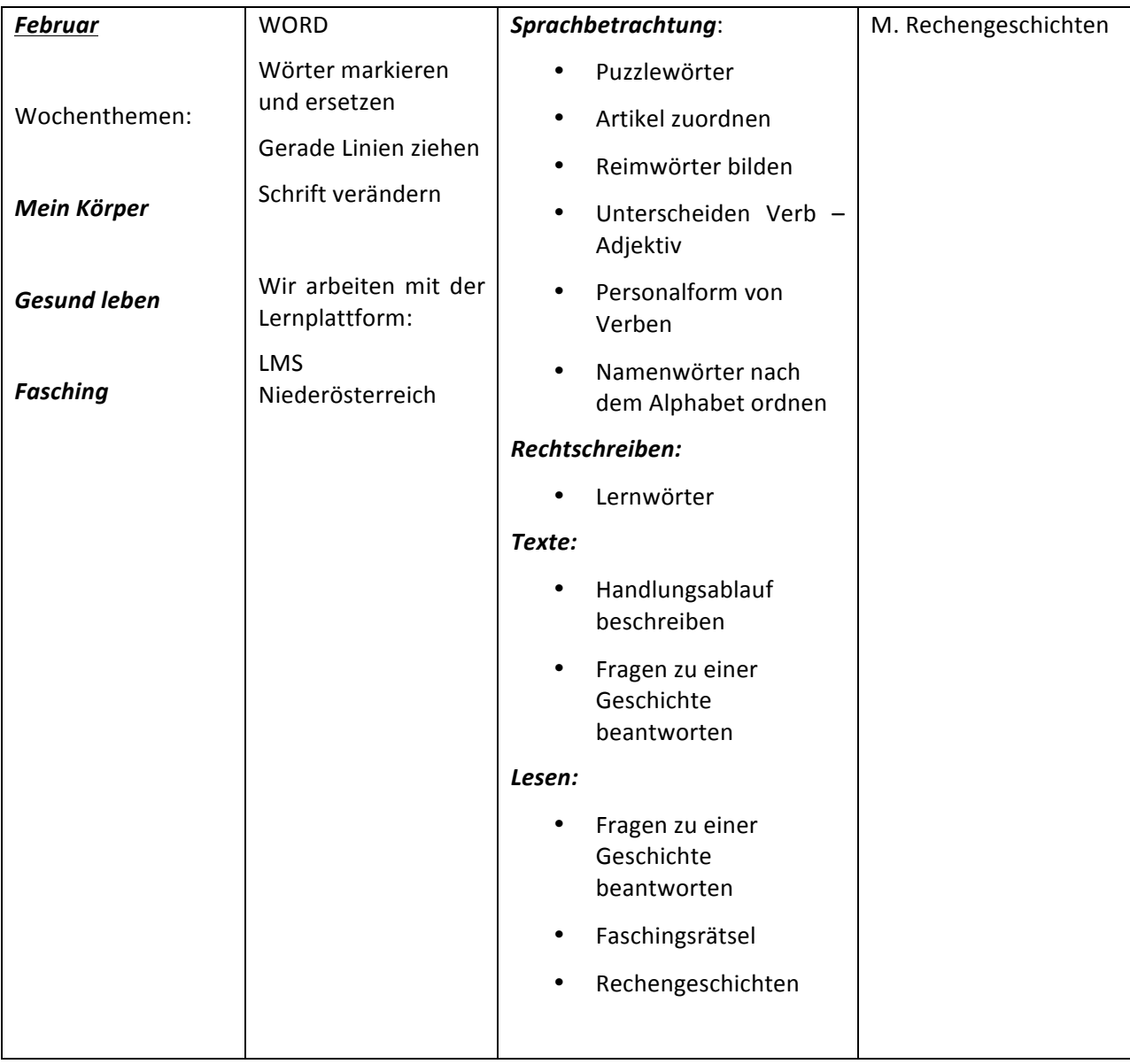

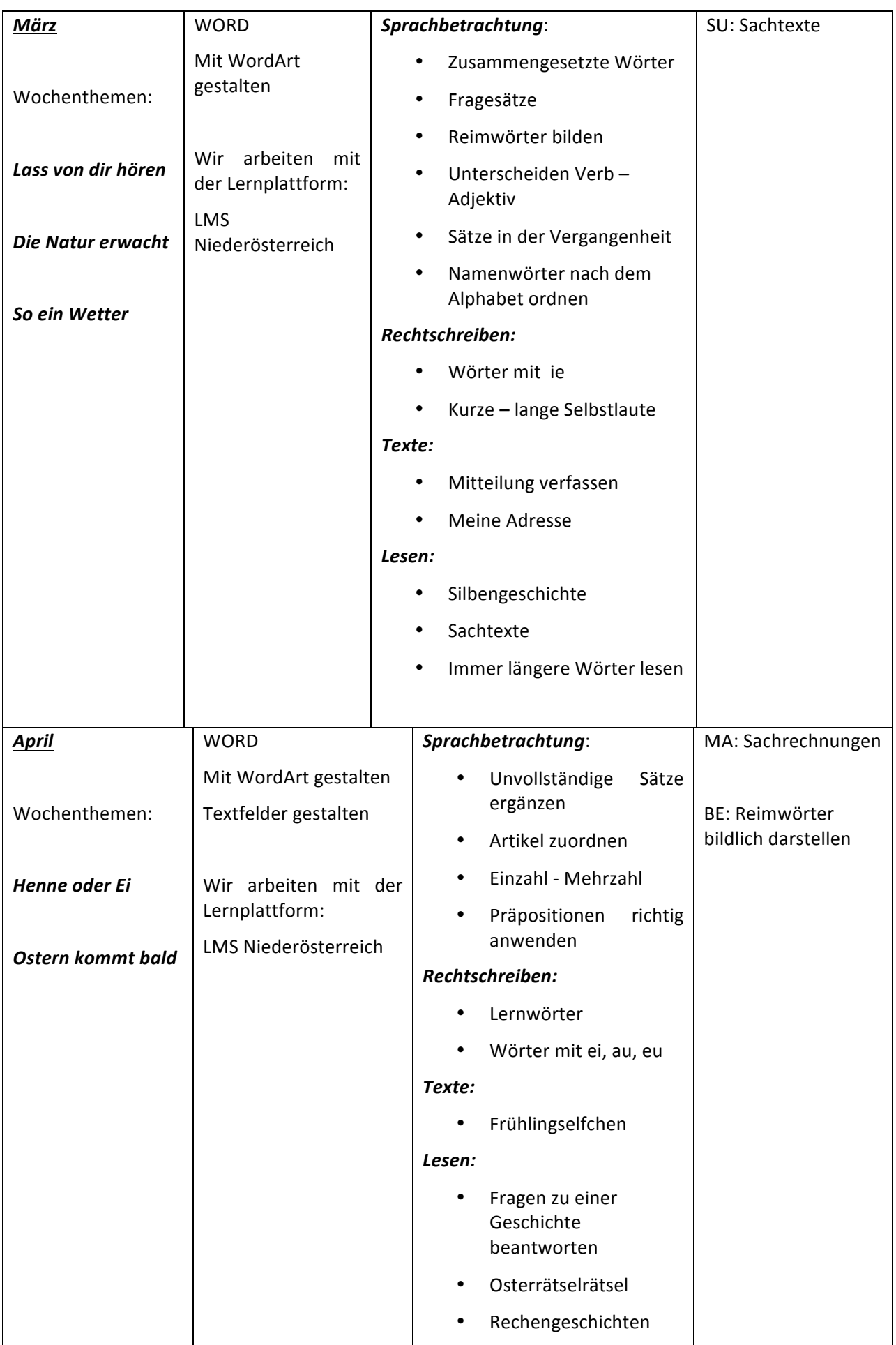

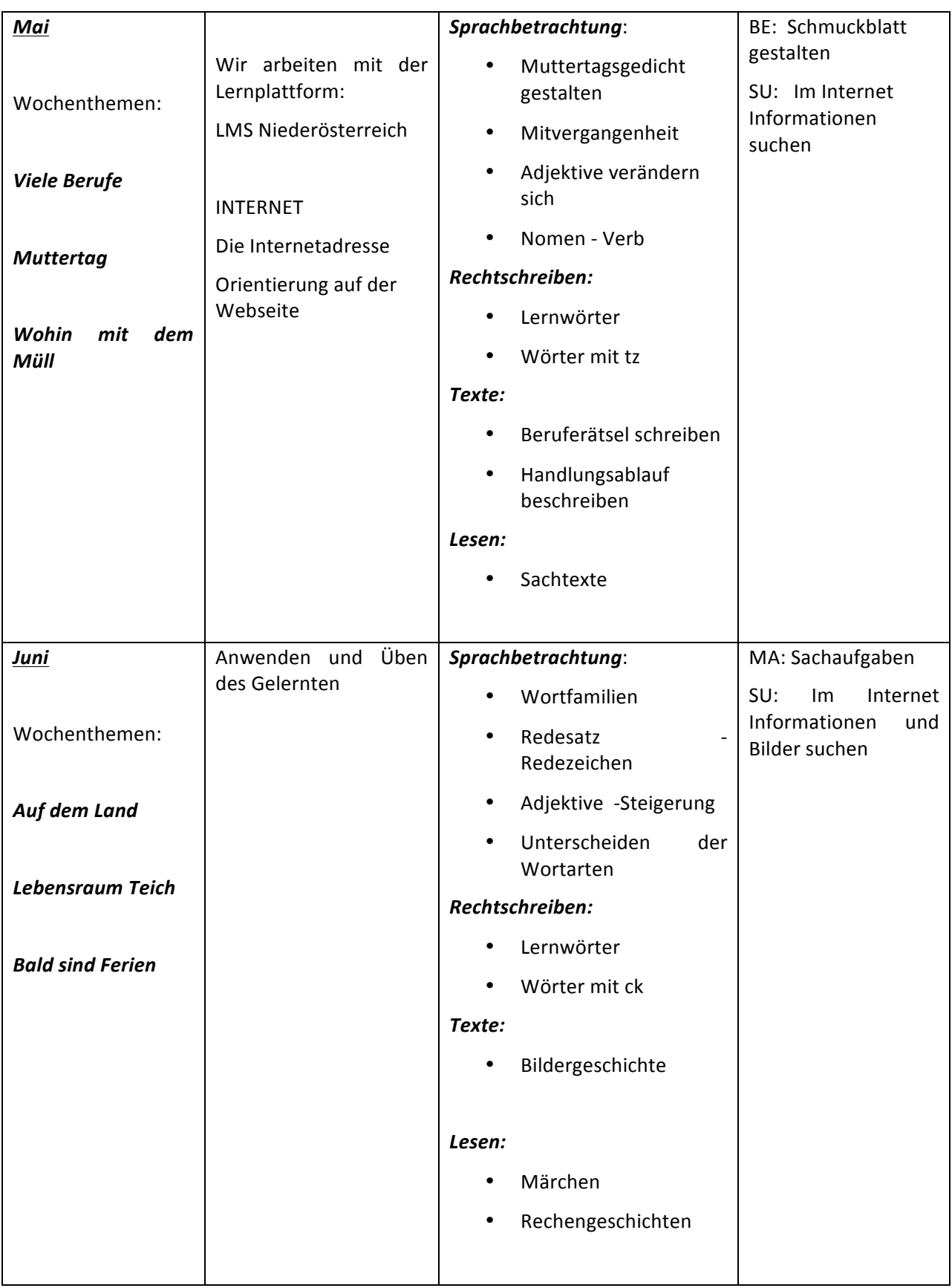

## **6. Schwierigkeiten**

Es sind keine Schwierigkeiten aufgetreten. Die Kinder waren mit viel Freude und Eifer bei der Sache.

Durch die gezielte Arbeit mit dem Computer konnten die Schüler und Schülerinnen im in diesem Schuljahr zu lustbetontem Lesen, Bearbeiten von Texten, den Regeln entsprechendem Schreiben und nachhaltigem Lernen geführt und ermutigt werden und so auf individuelle Weise für die Arbeit im Unterricht und für das Leben wichtige Kompetenzen zu erwerben.

Ebenso kam im 2. Semester zusätzlich das neu in der Klasse installierte und montierte Smart – Board zum Einsatz, das viele zusätzliche Möglichkeiten des Wissenserwerbes und der Wissensvermittlung bot. Sowohl meine Schüler und Schülerinnen als auch ich nutzten mit viel Freude und Eifer das neue Medium.

## **7. Aus!fachdidaktischer!Sicht**

Die Bereitschaft zum Erwerb von Kompetenzen in allen Teilbereichen des Deutschunterrichts, das kindliche Denken, die Arbeitshaltung und die Nachhaltigkeit des Lernens konnte geweckt und erhalten werden.

Deutschübungen am PC vermittelten Erfolgserlebnisse und führten dazu, dass die Schüler und Schülerinnen in einer entspannten, angstfreien, vom Vertrauen in ihre Fähigkeiten getragenen Atmosphäre mit viel Freude und Eifer lernten.

Grundlegende Lern- und Arbeitstechniken wurden planmäßig vermittelt, geübt und angewendet und waren der Schlüssel für selbst gesteuertes Üben und Lernen.

Die Schüler und Schülerinnen arbeiteten in Kleingruppen oder Teams besonders gut zusammen. Sie lernten voneinander und miteinander. Kooperation, Kommunikation sowie die Fähigkeit, Hilfen zu geben und Hilfen anzunehmen, konnten sich gut entwickeln. Sie lernten Rücksicht zu nehmen und auch, dass Regeln eingehalten werden müssen.

Dadurch entstand in der Klasse ein sehr harmonisches Arbeitsklima, in dem jede Schülerin und jeder Schüler in seinem eigenen Tempo und auf seine eigene Art Wissen und Lesekompetenz erwerben konnte.

Es gelang, alle Sinne anzusprechen. Handlungs- und kommunikationsorientierte Zugänge halfen, Kompetenzen in allen Teilbereichen des Deutschunterrichts zu erwerben und ein nachhaltiges Lese-Repertoire auszubilden, das von den Schülern und Schülerinnen nun in verschiedenen Situationen genutzt werden kann.

Die Arbeit am Computer wurde in einem sinnvollen Zeitrahmen durchgeführt. Kurze und oftmalige Übungsphasen sind weitaus ergiebiger als lang andauerndes, mit Aufgaben überhäuftes Üben.

## **8. Gender^Aspekte**

Auf folgende genderspezifische Aspekte wurde bei der Arbeit mit dem Computer besonders geachtet:

- Die technischen und die Computerinteressen und die Leistungen beider Geschlechter wurden in gleichem Maße geachtet, abwertende Verhaltensweisen vermieden und ihnen entgegengesteuert.
- Die Identitätsstärkung von Mädchen und Jungen wurde gefördert. Für Schülerinnen und Schüler wurden Erfahrungsräume geschaffen, in denen sie ihre spezifischen Handlungskonzepte erproben konnten. Dazu gehörte auch die von den Mädchen und Jungen gewählte geschlechtsspezifische Gruppenzusammensetzung (zumeist homogene Gruppierungen) einerseits situativ zu akzeptieren, andererseits jedoch auch einzugreifen, wo dies sinnvoll und notwendig erschien.
- In der Regel arbeiteten ein Mädchen mit einen Jungen gemeinsam am PC. Geschlechtshomogene Gruppen oder Paare arbeiteten vor allem dann, wenn es darum ging, neue Erfahrungen zu machen, die sie sonst als Mädchen oder als Junge eher vermeiden würden.
- Es wurde auch darauf geachtet, dass die Knaben Erfahrungen im kreativen Umgang mit dem Computer machen konnten.
- Es wurde darauf geachtet, dass Mädchen genügend oft Zugang zu Computern in der in der Klasse hatten, um ihre Selbsteinschränkung und Zurücknahme zu Gunsten der Knaben nicht zuzulassen,
- Neue Techniken wurden öfters zuerst einer Mädchengruppe erklärt, die das Wissen dann den Mitschülern und Mitschülerinnen weitervermittelten. Dadurch erhielten die Mädchen einen Expertinnenstatus, der dem Bild des technikfernen und technikinkompetenten Mädchens entgegenwirken sollte.
- Ein Mädchen und ein Junge waren gemeinsam für das An- und Ausschalten der PCs zuständig,
- PC-Fachleute: Ein Mädchen bzw. ein Junge wurde jeweils für einen Zeitraum zur Expertin bzw. zum Experten bestimmt. Sie mussten zuerst gefragt werden, wenn Probleme, Unklarheiten oder Unsicherheiten am PC auftraten – erst danach durfte die Lehrkraft gefragt werden,

## **9. Evaluation und Reflexion**

- Fragebögen
- PC Tagebuch
- $\cdot$  ELFE-Test

Um das Wort-Satz- und Textverständnis der Schüler und Schülerinnen zu dokumentieren, wurde in der Klasse am 17. Mai 2011 der ELFE-Test durchgeführt. Der Test besteht aus insgesamt sechs Abschnitten und wird chronologisch in dieser Reihenfolge durchlaufen: Die Kinder mussten Aufgaben zum Wortverständnis (Dekodieren, Synthese), zur Lesegeschwindigkeit (Schwelle der visuellen Worterkennung), zum Satzverständnis (sinnentnehmendes Lesen, syntaktische Fähigkeiten) und zum Textverständnis (Auffinden von Informationen, satzübergreifendes Lesen, schlussfolgerndes Denken) bearbeiteten.

Es hat sich gezeigt, dass die Schülerinnen und Schüler durchwegs gute Leseleistungen erbringen konnten. 4 Kinder zeigten eine Leistung, die weit über dem Durchschnitt liegt, 8 Kinder wiesen eine überdurchschnittliche und 13 Schüler und Schülerinnen eine durchschnittliche Leistung auf. Auffallend war, dass kein Kind eine sehr schwache bzw. sehr schwache Leistung erbrachte (siehe Beilage 4 Testergebnis).

Um die Meinung der Eltern zu evaluieren, wurde ein Elternfragebogen (siehe Beilage 4) erstellt und ausgewertet.

Die Eltern der Klasse sehen den Einsatz des Computers im Deutschunterricht als sinnvolle Ergänzung an. Sie sind der Meinung, dass ihre Kinder durch den Einsatz des Computers individuell gefördert werden und, dass auf diese Weise auf die Schwächen und Stärken der Mädchen und Knaben in besonderer Weise eingegangen werden kann. Aus der Sicht der Eltern fördert die Arbeit mit dem Computer sowohl die Arbeitshaltung als auch das Sozialverhalten der Kinder und zusätzlich das Problemlösungsverhalten und das Entwickeln von Lösungsstrategien. Besonders positiv sehen sie den Einsatz der modernen Medien in der Grundschule unter dem Aspekt, dass für sozial schwache Schüler die Nutzung von Computer und Internet oft die einzige Möglichkeit ist, sich mit diesem Medien auseinander zu setzen. Die Eltern begrüßen den Einsatz des Computers im Deutschunterricht vor allem deshalb, da dadurch das Lernangebot für die Kinder erweitert wird und sich diese Tatsache motivierend auf die Kompetenzentwicklung und die Nachhaltigkeit des Lernens auswirkt.

Sie regen daher an, diese Arbeit auch in der dritten Schulstufe weiterzuführen.

Auch die Studierenden der PH Baden, die in ihren Praxisstunden in das Projekt eingebunden waren, gaben viele positive Rückmeldungen. Sie waren oftmals erstaunt und überrascht, wie kooperativ und geschickt sich die Schülerinnen und Schüler bei der Arbeit am Computer zeigten.

Ebenso wurde die Meinung der Schülerinnen und Schüler zu diesem Projekt erhoben.

Alle Kinder waren mit viel Freude, Neugier und Begeisterung bei der Sache und möchten diese Form des Unterrichts nicht mehr missen.

## **10. Outcome**

Durch den Einsatz der modernen Technologien zur Eröffnung und Förderung individueller Lernwege beim Kompetenzerwerb konnten die Motivation, die Lese- und Lernbereitschaft der Schüler und Schülerinnen und damit verbunden der Lernerfolg wie auch die Kenntnisse in den einzelnen Kompetenzbereichen des Deutschunterrichts verbessert und gesteigert werden.

Die Schülerinnen und Schüler entwickelten eine sehr gute Arbeitseinstellung und Arbeitshaltung, gehen eigenverantwortlich und selbstbewusst mit dem Computer um und unterstützen sich bei der Arbeit, wenn immer es notwendig ist.

Die Schüler und Schülerinnen sind sehr stolz auf ihre Projekt-Mappen mit ihren gesammelten "Werken" und präsentieren ihre Arbeiten gerne.

## **11. Empfehlungen**

Der Unterricht sollte so gestaltet sein, dass differenzierte und individuelle Arbeit möglich ist.

Als Übungshilfe und Lernmedium bietet der Computer besondere Möglichkeiten. Er kann eine Lernhilfe sowohl für schwache als auch für fortgeschrittene Schüler und Schülerinnen sein.

Es zeigt sich, dass der effektivste Einsatz im Förderunterricht, bei der Förderung lese- und rechtschreibschwacher Kinder, zum Üben und Wiederholen, zum lustbetonten Arbeiten und als Anreiz für besonders begabte Kinder besteht.

Das Arbeiten mit dem Computer ist zum Großteil ein individuelles Arbeiten, bei dem die Eigenverantwortung des Schülers und der Schülerin für die Steuerung des Lernens Bedeutung hat. Neben der Individualisierung ist es auch mit Hilfe des Computers möglich, kooperatives Lernen, Gruppenarbeit und Projektarbeit zu praktizieren.

Die Kompetenz des Lehrers/der Lehrerin ist mitbestimmend, wie Unterricht durch Anwendung des Computers und des Internets verändert werden kann. Es ist entscheidend, wie der/die Lehrende mit diesen Medien selbst umgehen kann und welchen Freiraum er Kindern einräumt, wobei sie Anwendungen selbstständig wählen dürfen.

Der/die Lehrer/in nimmt eine Position des Helfers beim Lernen ein, viel stärker als im traditionellen Unterricht, wo er/sie eine führende Rolle hat.

Die Wahl des Mediums muss von den Lernzielen bestimmt sein und keinesfalls umgekehrt. Es sollten nicht Lernziele für vorhandene Programme formuliert werden, sondern das am besten dafür geeignete Lern- und Arbeitsmittel ausgewählt werden, um bei den Schülern und Schülerinnen bestimmte Kompetenzen zu fördern

Die Schüler/innen haben bei dieser Art, das Lesen zu erlernen, große Freude und sind sehr motiviert.

Die Schülerinnen und Schüler wenden das erworbene Computerwissen relativ leicht auch in anderen Fächern an (z.B. Sachunterricht, Mathematik).

Das Tutorensystem wurde schnell von den Kindern umgesetzt.

Wenn ein zusätzlicher Lehrer oder eine zusätzliche Lehrerin, wie im gegebenen Fall eine Informatiklehrerin, zur Verfügung steht, ist das eine große Erleichterung nicht nur für den Kompetenzerwerb im Leseunterricht, sondern vor allem bei der Einarbeitung in den sinnvollen Gebrauch der modernen Technologien.

Ganz wichtig ist auch, dass der Computereinsatz regelmäßig erfolgt und Kompetenz aufbauende Übungen durchgeführt werden.

Auf Folgendes sollte ebenfalls Bedacht genommen werden:

- Zeitlimits setzen (eventuell kann man den Schüler/innen eine Sanduhr zur Verfügung stellen)!
- Kinder sollen die Reihenfolge kennen, in der sie am Computer arbeiten dürfen (alphabetisch, in einem Stationsbetrieb im Uhrzeigersinn wechseln,...).
- Der PC sollte, wenn möglich, in der Nähe des Lehrerarbeitsplatzes aufgestellt sein, damit die Einhaltung der Reihenfolge leichter kontrolliert werden kann.
- Einheitliche Pausenregelung (Darf auch in der Pause am PC gearbeitet werden? Wenn ia -WER?)

## **12. Verbreitung**

- Unser Projekt wurde sowohl im Klassen- als auch im Schulforum den Eltern und Kolleginnen und Kollegen vorgestellt.
- Am Tag der offenen Tür zeigten die Kinder Ihre erworbenen Kompetenzen.
- Erfahrungsbericht in lokalen Zeitungen
- Eine Präsentation unseres Projektes befindet sich auf der Homepage der Schule: http://praxisvs.ph-noe.ac.at/klassen/fotos/2a/2a-fotos-imst.html#nogo
- Im Rahmen des Schulfestes in unserer Schule stellten wir am 1. April 2011 unser Projekt mit Plakaten und Arbeitsergebnissen vor.

## **13. Literaturverzeichnis**

http://www.bmukk.gv.at/medienpool/15545/leitfaden\_bakip\_09.pdf http://www.dagmarwilde.de/futvsose00/ergebnisse/computersiewek.html#1 CD-Rom zu Mein Sprachpilot 2, öbv2007-1. http://vs-material.wegerer.at/ http://www.lehrerweb.at/ http://www.medienwerkstatt-online.de/lws\_wissen/